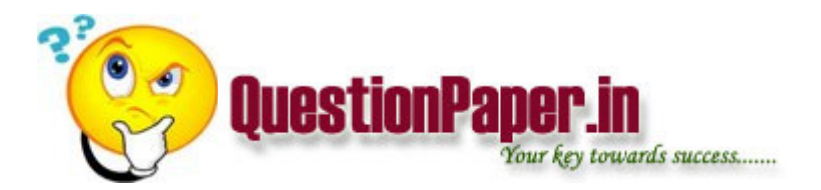

Difference between DBMS and RDBMS...CODD's rules

Difference between IN and EXISTS

Talk about views

In web page there is five OK buttons available, while recording i click on 3rd OK button, How QTP identify the 3rd OK button while running script? Is qtp identify 3rd ok button?

what is the difference between the severity and priority and tell me high severity and low priority ,low severity and high priority ,high severity and high priority ,low severity and low priority

How do you use the parameters.input parameters and out put parameters.

what are the environment variables,how do you use them. give an example.

When a high severity issue is found in production how to handle this situation.

what is the script to select 2 or more than 2 options from a listbox.

What is Connection Pooling?

What are the new features in Oracle 10g. Compared to Oracle 9i?

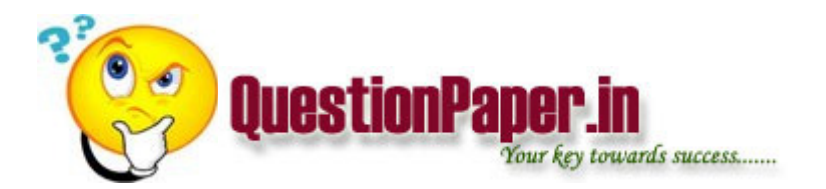

What is the difference between local table and global table

why do we use both location and index identifier.

How to handle recovery scenario for a application crash.write script for this.

How to read records from flat file in reverse order through COBOL program?

how to connect oracle in unix prompt?

How to create frame work for qtp?

How Array List can be Serialized.

What is "out" parameter how it is used in methods?

How many function you use in your application?

How to declare if emp-name = AAAAA""BBB in working-storage section. After display emp-name should print like AAAAA""BB

how to debugg a procedure or package using dbms\_output.put\_line in plsql

what is meta-Inf?

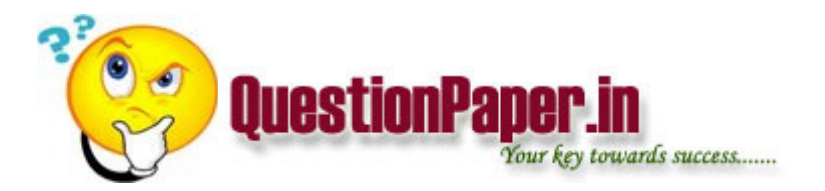

write a simple program inheritance?

How Can we use multiple forms in single asp.net application?

what is the difference b/w .net 1.1 and 2.0 ?

what is isolated joins in check integrity

explain bug life cycle

how u do database testing

how to call a text file

What is Tracebility Matrix ? What is there in that and what will u do with that ?

What is the latest version in QTP?

1)

{

void main( )

int i;

i=(2,3);

printf("%d",i);

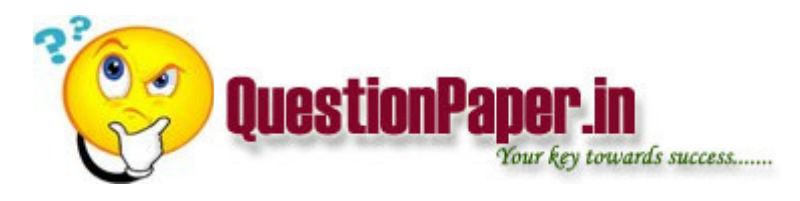

}

a) 2 b) 3 c) garbage value. d)none of these.

Ans : b)3.

## 2)

```
void main( )
```

```
{
```
int i;

```
for(i=0; i++; i<100)
```

```
printf("%d",i);
```
}

How many times does the loop executes

```
a) 10 b) 0 c)100 d)Infinite
```
## Ans : b)0

3)

void main( )

{

}

```
int i;
```

```
for(i=1;i++; i<100)
```

```
printf("%d",i);
```
## How many times does the loop executes

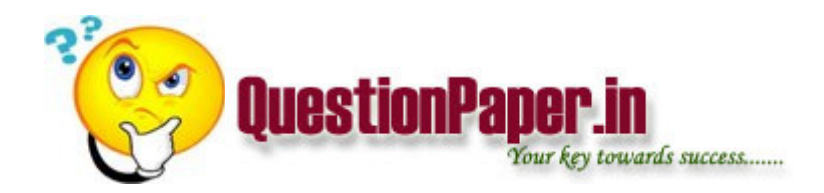

a) 10 b) 0 c)100 d)Infinite

Ans : d)infinite

## 4)

```
void main( )
```
{

```
char c[ ]="cdef";
```

```
printf("%d %d",sizeof( c ),strlen( c ));
```
}

```
a) 5 4 b) 4 5 c)2 5 d) none of these
```
Ans:a) 5 4

5) Local Variables will get stored in

a) Stack b) Queue c) Register d) All the above.

Ans:b) Queue(not sure)

6)Register variables are stored in \_\_\_\_\_\_\_\_\_ .

a)Heap b)CPU Register c) d)None

Ans : b) CPU Rgister

7) Program code is stored in

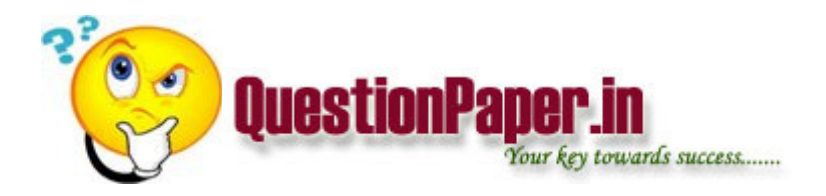

a)Heap b)CPU Register c) d)None

Ans : a)Heap(not sure)

8 )Which of the following interrupts has the highest

priority\_\_\_\_\_\_\_\_\_\_

a)RS6 b)RS7 c)INT d)Trap

Ans:Trap

9) What is the function of the kernel

a)Process b)Task c)Not Defined d)none of these

10)What does Microprocessor does when it encounters an non maskable interrupt\_

a)Finishes the current executing instruction and then serves theinterrupt.

b) Finishes the current executing task and then serves the interrupt.

c)Serves the interrupt at once.

d)none of the above

Ans : a)Finishes the current executing instruction and then serves the interrupt.(Not sure)

11)The storage type used by micro processor is

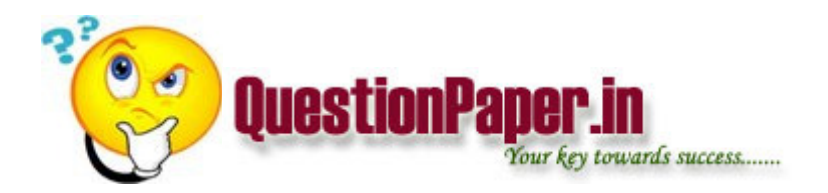

a)LIFO b)FIFO c)Uses Both alternatively d)none.

Ans : a)LIFO.

12)Using of The Clocking circuit is asvantageous in terms of usage of power.

a)Oscillaor b)Crystal c) d)none

Ans : b)Crystal

13)When microprocessor encounters the HLT instruction

a)Halts the executions.

b)Halts the executions and busses enter into tri state.

c)

d)All the above.

14)Busses in Microprocessor Does which of the following job(s)

a)Carrys the data.

b)Carrys the address.

c)Carrys the control signal.

d)All the above.

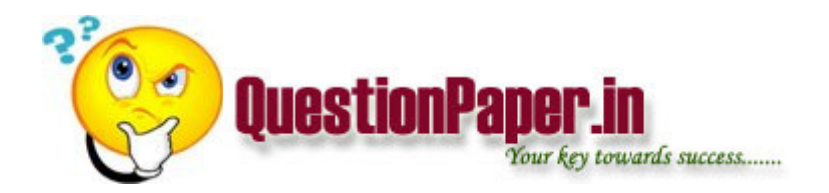

Ans : d)All the above.

A pulse is passed through a pipe to detect any damage. This process is called ??

- a. Time reflectometry
- b. Piggy backing

How to delete variables that are dynamically allocated